# इन्दिरा गांधी राष्ट्रीय मुक्त विश्वविद्यालय, नई दिल्ली मानविकी विद्यापीठ ( एसओएच ) (SOH)

# वास्तुशास्त्र में स्नातकोत्तर डिप्लोमा (PGDVS)

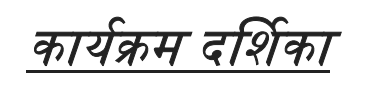

## Programme Guide

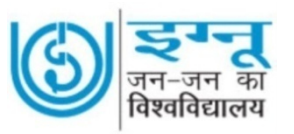

मानविकी विद्यापीठ इन्दिरा गांधी राष्ट्रीय मुक्त विश्वविद्यालय नई दिल्ली-110068 ईमेल- sohignou.ac.in.

## 1. प्रस्तावना

समाज के सभी लोगों को आर्किटेक्चर की मूल भारतीय विद्या का ज्ञान कराना ही वास्तुशास्त्र में पीजी डिप्लोमा का उद्देश्य है। घर बनाने के लिए वास्तु, प्रतिष्ठान बनाने के लिए वास्तु का नियम, चिकित्सालय बनाने के लिए वास्तु का नियम, प्रतिष्ठान बनाने के लिए वास्तु का नियम, शिक्षा के स्थान बनाने के लिए वास्तु का नियम, व्यापार करने के लिए बनाए जाने वाले भवन के लिए भी वास्तु का नियम जानना भारतीय नागरिक के लिए नितांत अनिवार्य है। राष्ट्रीय श्शिक्षा नीति भी भारतीय विद्या को प्रोत्साहित करती है। सरल हिंदी भाषा में लिखी हुई सामग्री के आधार पर समाज का कोई भी व्यक्ति वास्तुशास्त्र का अध्ययन करके स्वयं तो जानकार हो ही सकता है बल्कि रोजगार प्राप्ति के अवसर भी खोल सकता है।

- 2. प्रवेश के लिए योग्यता : मान्यता प्राप्त विश्वविद्यालय से स्नातक अथवा उच्चतर उपाधि ।
- 3. शिक्षा का माध्यम: हिन्दी
- 4. अवधि : न्यूनतम 1 वर्ष ,जुलाई तथा जनवरी दोनों प्रवेश सत्रों में उपलब्ध है।
- 5. शुल्क विवरण : Rs. 6000/- plus Registration fee as applicable
- 6. प्रवेश हेतु अधोलिखित लिंक का प्रयोग करें–

Link for ODL mode Programmes Admission Portals https://ignouadmission.samarth.edu.in https://ignouadmission.samarth.edu.in/

**7. क्रेडिट पद्धति : क्रे**डिट प्रणाली में कुल 32 क्रेडिट का निर्धारण किया गया है। यह कार्यक्रम वार्षिक प्रणाली की विधि से संचालित है । चार पाठ्यक्रमों की कुल 32 क्रेडिट है।

8. शिक्षण प्रविधि : यह कार्यक्रम छात्रोन्मुखी ओडीएल शिक्षा पद्धति पर आधारित है। 8 क्रेडिट के प्रत्येक पाठ्यक्रम के लिए विषय विशेषज्ञों द्वारा लिखित पाठ्यसामग्री के साथ- साथ विषय के विद्वानों द्वारा निर्धारित पाठ्यसामग्री पर वीडियो लेक्चर आदि उपलब्ध कराये जाने की भी व्यवस्था है ।

9. ई- पाठ्य सामग्री: विद्याथियों की सुविधा के लिए अध्ययन सामग्री की पीडीएफ फाइल विश्वविद्यालय की वेबसाइट ignou.ac.in के ई- ज्ञान कोश http://egyankosh.ac.in / पटल पर उपलब्ध होगी ।

10. सत्रीय कार्य (Assignment) विद्यार्थियों को असाइनमेंट भी बनाना होगा जिसका प्रश्न पत्र वेबसाइट के पटल पर अपलोड होगा, उसकी प्रिंट निकाल कर एक- एक पेपर का उत्तर अलग-अलग लिखकर अपने स्टडी सेंटर में विद्यार्थियों द्वारा जमा किया जाएगा । यह कार्य सभी के लिए अनिवार्य है ।

## 11. कार्यक्रम का विवरण - कुल 32 क्रेडिट

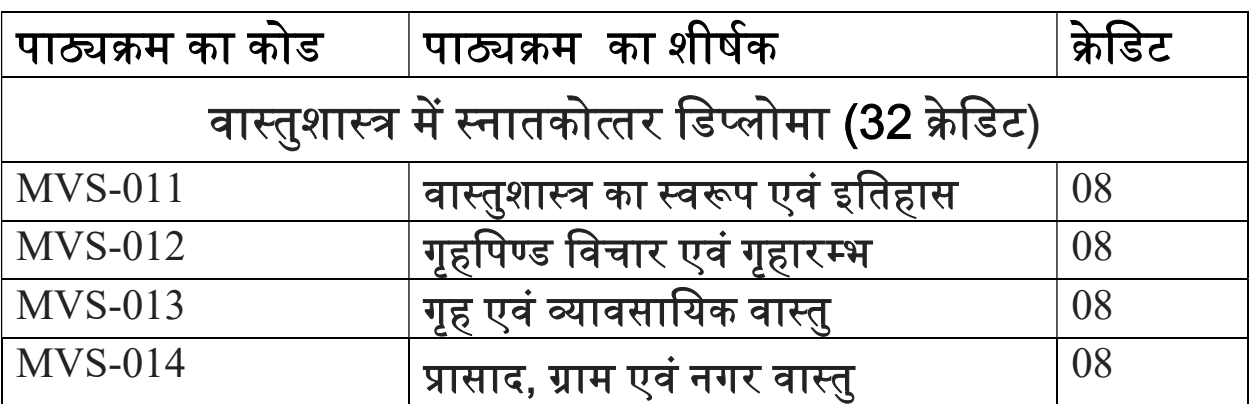

कार्यक्रम समन्वयक - डॉ देवेश कुमार मिश्र, एसोसिएट प्रोफेसर संस्कृत, मानविकी विद्यापीठ, इग्नू, नई दिल्ली Emaildkmisr@ignou.ac.in 01129572788

## <u>पाठयक्रम विवरण</u> वास्तुशास्त्र में स्नातकोत्तर डिप्लोमा(PGDVS)

### प्रथम पाठ्यक्रम (Course-01) 8 केडिट

### वास्तुशास्त्र का स्वरूप एवम् इतिहास

#### खण्ड एक : वास्तुशास्त्र का स्वरूप

वास्तूशास्त्र की परिभाषा एवं परिचय वास्तु की अवधारणा वास्तु के प्रकार वास्तुशास्त्र के आधारभूत सिद्धान्त (भाग-1) वास्तुशास्त्र के आधारभूत सिद्धान्त (भाग-2) वास्तुशास्त्र एवं ज्योतिष का अन्तः सम्बन्ध

#### खण्ड दोः वास्तुशास्त्र का उद्भव एवं विकास

वैदिक कालीन वास्तूशास्त्र पुराणों में वास्तु रामायण, महाभारत एवम् अर्थशास्त्र में वास्तु तन्त्र एवम् आगम में वास्तु काव्य एवं नाट्य-ग्रन्थों में वास्त्

#### खण्ड तीन: वास्तूशास्त्र के आचार्य एवं मानक ग्रन्थ

वास्तुशास्त्र के प्रवर्तक वास्तुशास्त्र के प्रमुख आचार्य वास्तुशास्त्र के मानकग्रन्थ (भाग-2) प्राचीन भारतीय वास्तुकला भारतेतर वास्तु-परम्परा

#### वास्तुशास्त्र की अवधारणा खण्ड $-4$ :

पंचमहाभूत) एवं तन्मात्राएं प्राकृतिक शक्तियाँ देश की अवधारणा दिक की अवधारणा काल की अवधारणा

#### द्वितीय पाठ्यक्रम (Course-2) 8 क्रेडिट

## गृहपिण्ड विचार एवं गृहारम्भ

#### भूमि-चयन एवं परीक्षण खण्ड 1 :

ग्राम वास का शुभाशुभत्व प्रशस्त एवं निषिद्ध भूमि लक्षण वर्ण,रस, गन्ध, प्लवत्वादि द्वारा भूमि का शुभाशुभत्व विचार भूमि के आकार–प्रकार भूमि परीक्षण की विधियाँ

#### भू-शोधन एवं पिण्ड निर्धारण खण्ड 2:

पञ्चाड्.ग परिज्ञान शल्योद्धार एवं भू-शुद्धि की विधि अहिबलचक्र द्वारा निधि एवं शल्य विचार पिण्ड साधन के प्रमुख अवयव पिण्ड साधन सहित अंश, द्रव्यादि का विचार

#### वास्तु-पद, गृह-प्रमाण एवं द्वार निर्धारण खण्ड 3:

वास्तुपद विचार नृपादि गृह-प्रमाण विचार द्वार विचार वेध विचार गृह निर्माणार्थ काष्ठ एवं इष्टिकादि विचार

#### गृहारम्भ विचार खण्ड 4:

राहुमुख एवं खात विचार गृहारम्भ में वृषभ वास्तु-चक्र शुद्धि एवं मासादि विचार गृहारम्भ मुहूर्त्त गृहारम्भ विधि गृहारम्भ लग्न के अनुसार विविध योग

#### तृतीय पाठ्यक्रम (Course-3) 8 क्रेडिट

## गृह एवं व्यावसायिक वास्तु

#### कक्ष एवं शाला विचार खण्ड $1:$

गृहों के प्रकार कक्षविन्यास $(417-1)$ कक्षविन्यास $(917-2)$ शाला एवं अलिन्द विचार तल, छत एवं सोपानादि विचार

#### गृहप्रवेश खण्ड 2:

गृहप्रवेश के मासादि एवं कुंभ चक गृहप्रवेश मुहूर्त्त गृहप्रवेश विधि वास्तुदोष वास्तुशान्ति

#### गृहसज्जा एवं जीर्णोद्धार खण्ड 3:

गृहाभ्यन्तर व्यवस्था (शय्या, चित्रादि) गृह समीप रोपणीय वृक्षादि जलव्यवस्था पशु एवं वाहन के स्थानादि का विचार जीर्णोद्धार के सिद्धान्त एवं विधि

व्यावसायिक वास्तु खण्ड 4: औद्यौगिक वास्तु व्यापारिक प्रतिष्ठान के लिए वास्तु शिक्षा सम्बन्धी संस्थानों के लिए वास्तु चिकित्सालय के लिए वास्तु व्यावसायिक वास्तु-सम्बन्धी विविध मुहूर्त्त

#### चतुर्थ पाठ्यकम (Course-4) केडिट 8

### <u>प्रासाद, ग्राम एवं नगर वास्तु</u>

#### खण्ड 1 : देवप्रासाद

मन्दिर निर्माण शैली मन्दिर हेतु प्रशस्त भूमि एवं आकार-प्रकारादि विचार मन्दिर वास्तु के विविध अड़.ग मूर्ति विचार

#### खण्ड 2: राजप्रासाद

राजप्रासाद निर्माण के आधारभूत सिद्धान्त राजप्रासाद के आकार-प्रकारादि सम्बन्धी सिद्धान्त राजप्रासाद के विभिन्न अड़.ग दुर्ग एवं सैन्य शिविर विचार राजप्रासाद सज्जा

#### ग्राम, नगर वास्तु एवं भुवनकोश खण्ड 3:

ग्राम के भेद एवं वास्तु योजना नगर के भेद एवं वास्तु योजना जलाशयाराम सुरप्रतिष्ठा विचार बृहत्संहिता के अनुसार दकार्गल विचार भुवनकोश का परिचय एवं महत्व

#### आधुनिक सन्दर्भ में वास्तुशास्त्र खण्ड 4 :

वास्तु एवं रोग वास्तुशास्त्र एवं पर्यावरण अन्य चिन्तन का भारतीय वास्तुशास्त्र पर प्रभाव वास्तुशास्त्र की दशा एवं दिशा